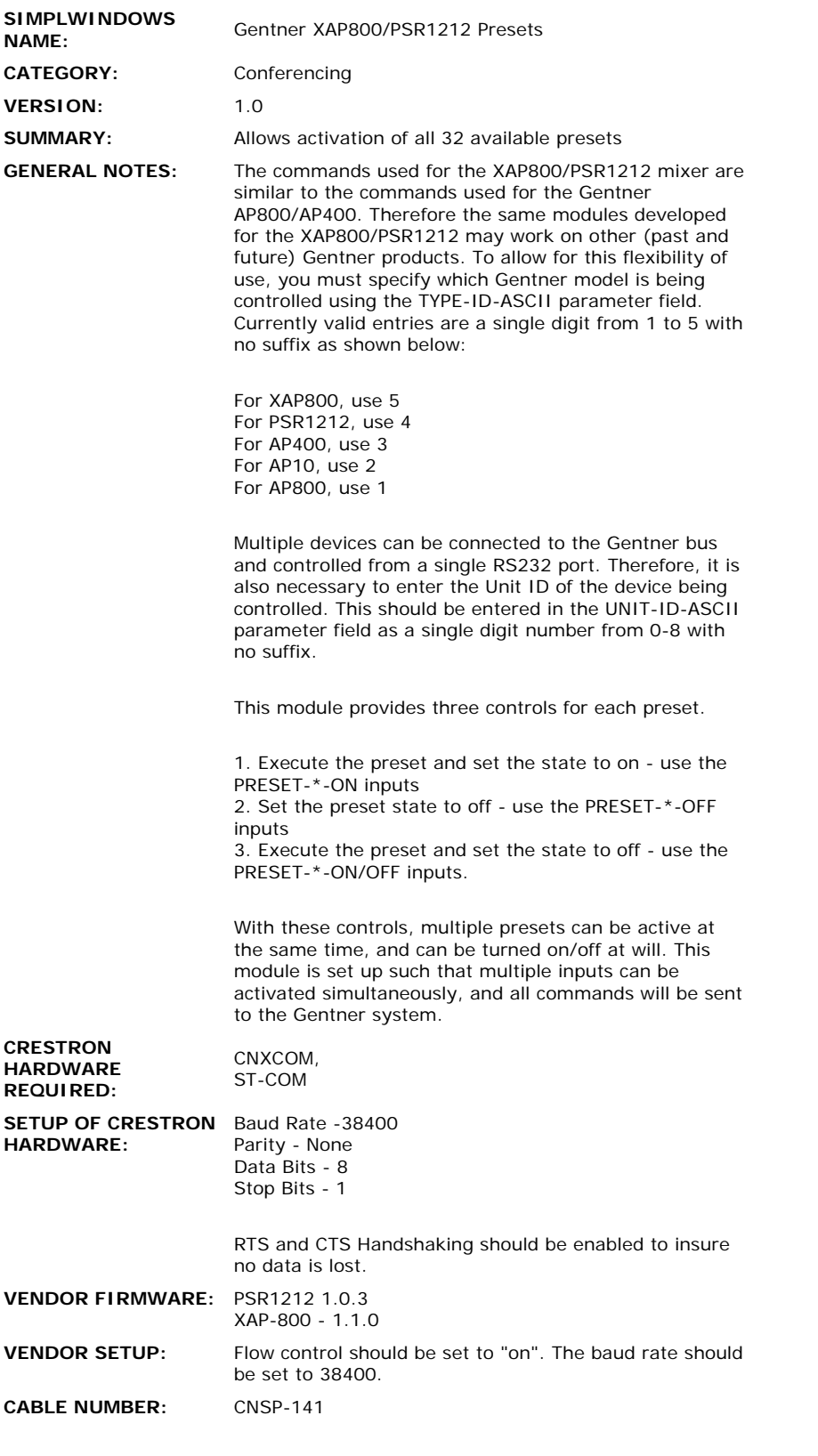

 $\mathcal{L}_{\mathcal{A}}$ 

## **CONTROL:**

 $\hat{\mathcal{L}}$ 

**PRESET-\*-ON** D Pulse to execute a preset and set the state to

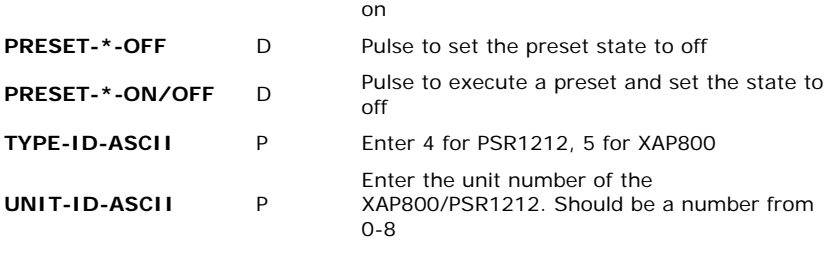

## **FEEDBACK:**

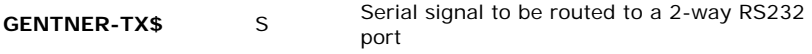

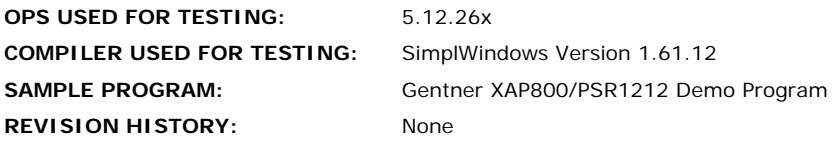